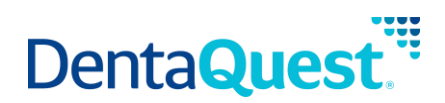

# **FHIR ExplanationOfBenefit**

**Base Path:** integration.dentaquest.com/ws/rest

#### **Version:** 1.0

The FHIR ExplanationOfBenefit (EOB) API allows you to search for and look up the claim details and adjudication details from the processing of a Claim. The endpoint provides the ability to:

- Retrieve all EOB resources that match a search criteria.
- Retrieve one or more EOB resources based on their resource ID.

This API is based on the FHIR standard, version 4.0.1.

**Authorization:** OAuth 2.0 Bearer token + API Key authorization is required to access the resources of this API. Once approved, consumers will receive credentials and a valid API Key via email. The following request headers are also required:

- member-first-name
- member-last-name
- member-date-of-birth
- member-subscriber-id

## **Methods**

#### **Search for ExplanationOfBenefit**

GET [base\_path]/v1/fhir/patientaccess/ExplanationOfBenefit/

This method returns details of claims that match the supplied search criteria. EOB searches may be performed by supplying one of the following minimum criteria. Either:

- id, or
- One (or more) of the following optional filters:
	- o *identifier*
	- o *patient*
	- o *service-date*

## **Parameters**

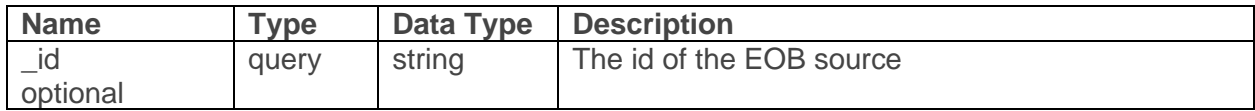

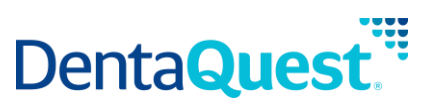

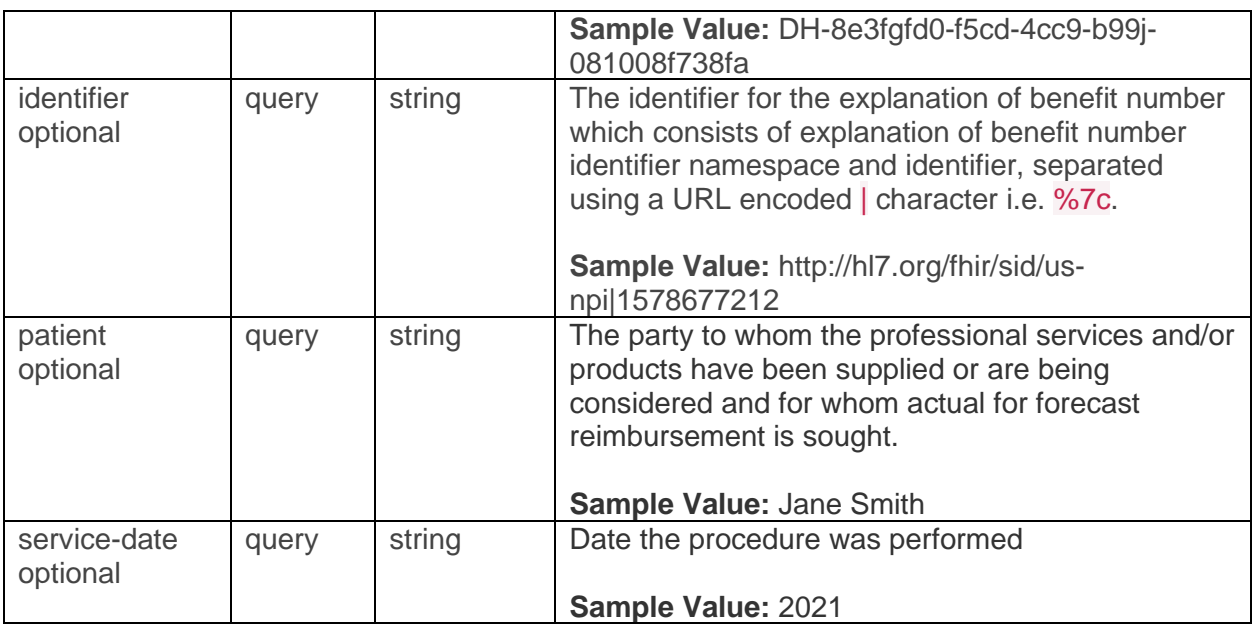

## **Responses**

application/json+fhir

#### **200**

Returns a FHIR Bundle containing 0..\* OperationOutcome resources and 0..\* ExplanationOfBenefit resources

## **Retrieve a single Patient**

GET [base\_path]/v1/fhir/patientaccess/ExplanationOfBenefit/{id}

This method returns the EOB resource matching the requested resource ID.

## **Parameters**

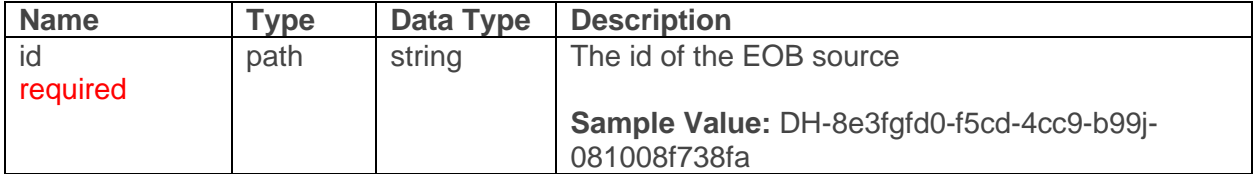

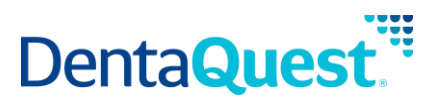

application/json+fhir

## **200**

Returns an ExplanationOfBenefit resource matching the requested resource ID.